# Serverless Workflows for Indexing Large Scientific Data

Tyler J. Skluzacek, Ryan Chard, Ryan Wong, Zhuozhao Li, Yadu Babuji, Logan Ward, Ben Blaiszik, Kyle Chard, Ian Foster

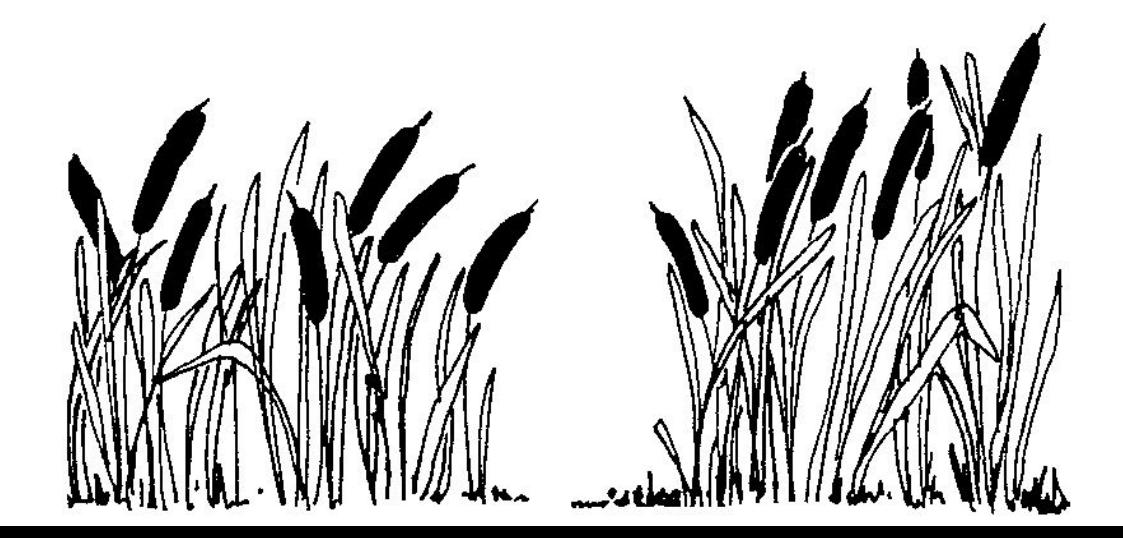

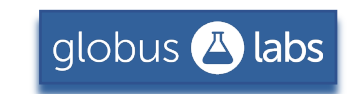

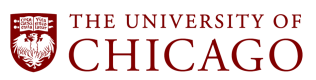

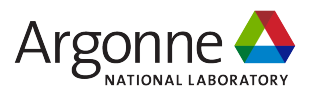

### Data are big, diverse, and distributed

Big: petabytes  $\rightarrow$  exabytes

Diverse: thousands  $\rightarrow$  millions of unique file extensions

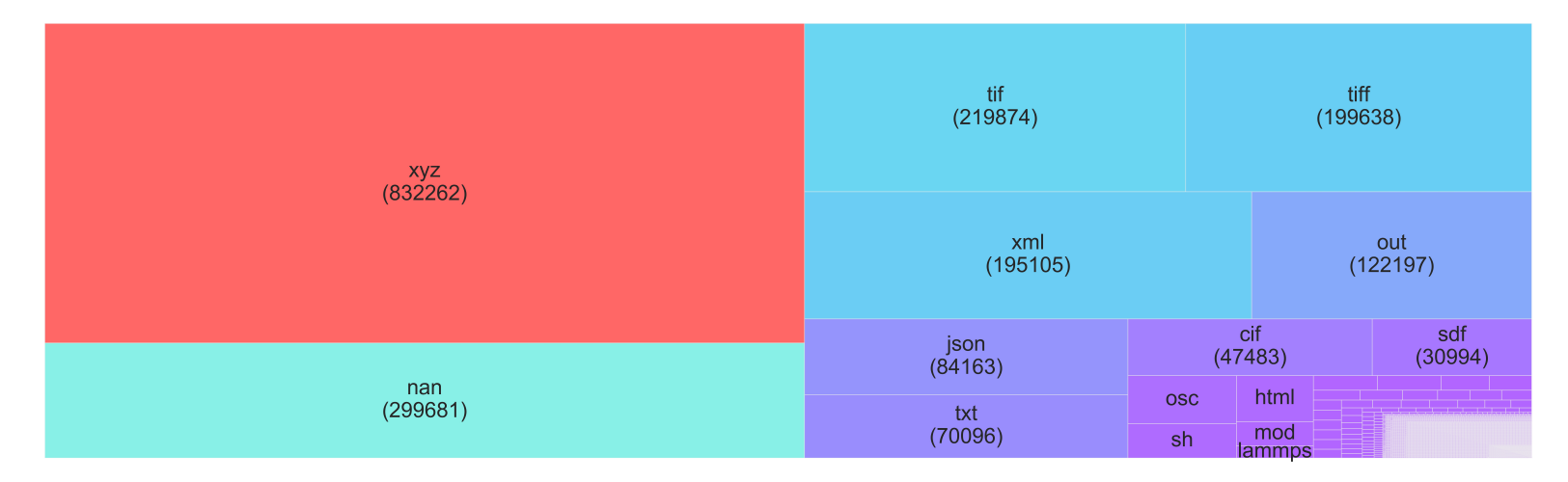

Distributed: IoT (edge), HPC, cloud; from many individuals

# Generally, scientific data are not FAIR

**F**indable , **A**ccessible, **I**nteroperable, **R**eusable

Root of the problem: files lack descriptive metadata Root **of the root** of the problem: humans are lazy, metadata are hard

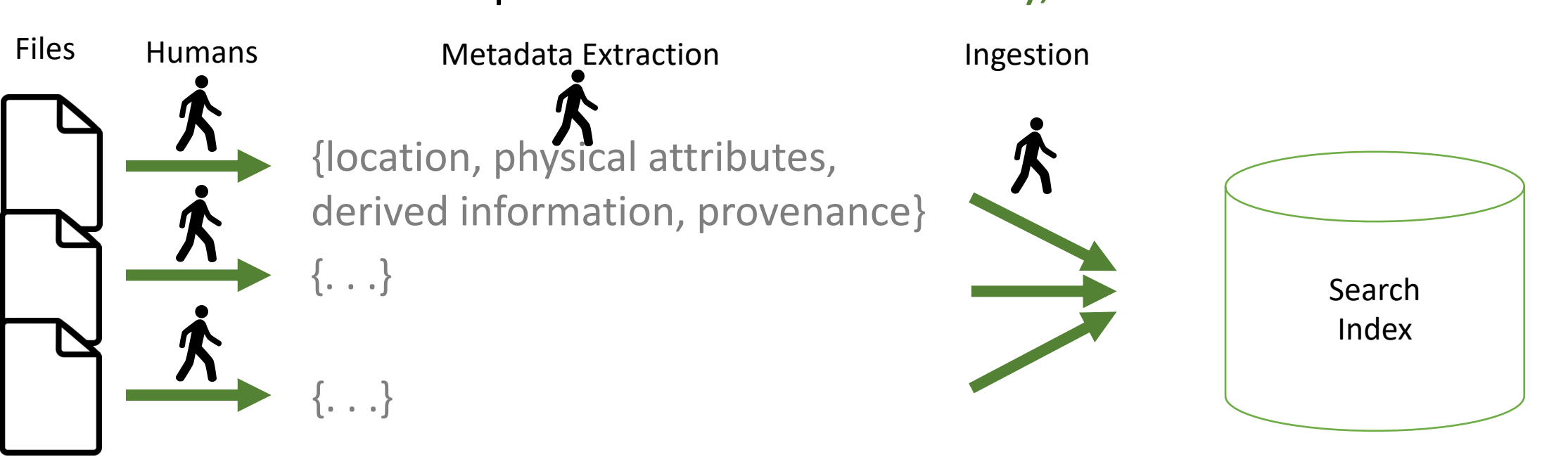

# We need an automated metadata extraction system

Ideally, to cancel\* humans

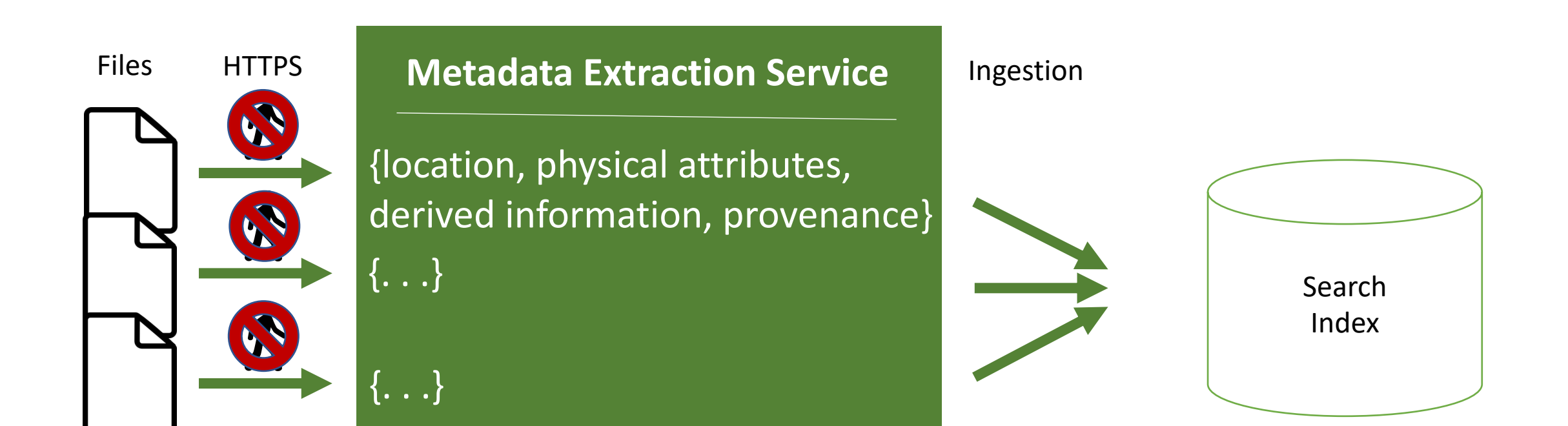

# We need a flexible, decentralized, scalable metadata extraction system

1. Send metadata extraction functions to data No need to ship big data  $wc -l$ \$FILE1

2. Decentralized Extract the data in their natural habitats (e.g., edge)  $wc -l$ \$FILE1  $wc -l$  \$FILE2

#### 3. Scalable

Run many concurrent metadata extraction processes

 $wc -l$ \$FILE1  $wc -l$  \$FILE2  $. . . .$ 

wc –l \$FILE600000

# funcX for FaaS anywhere

Enable secure, isolated, on-demand function serving on myriad compute resources (cloud, HPC, laptops, edge)

Abstract away underlying infrastructure via Parsl parallel scripting language

Users deploy endpoints on available compute resources, use Globus Auth for access control, and access a library of containers for running functions

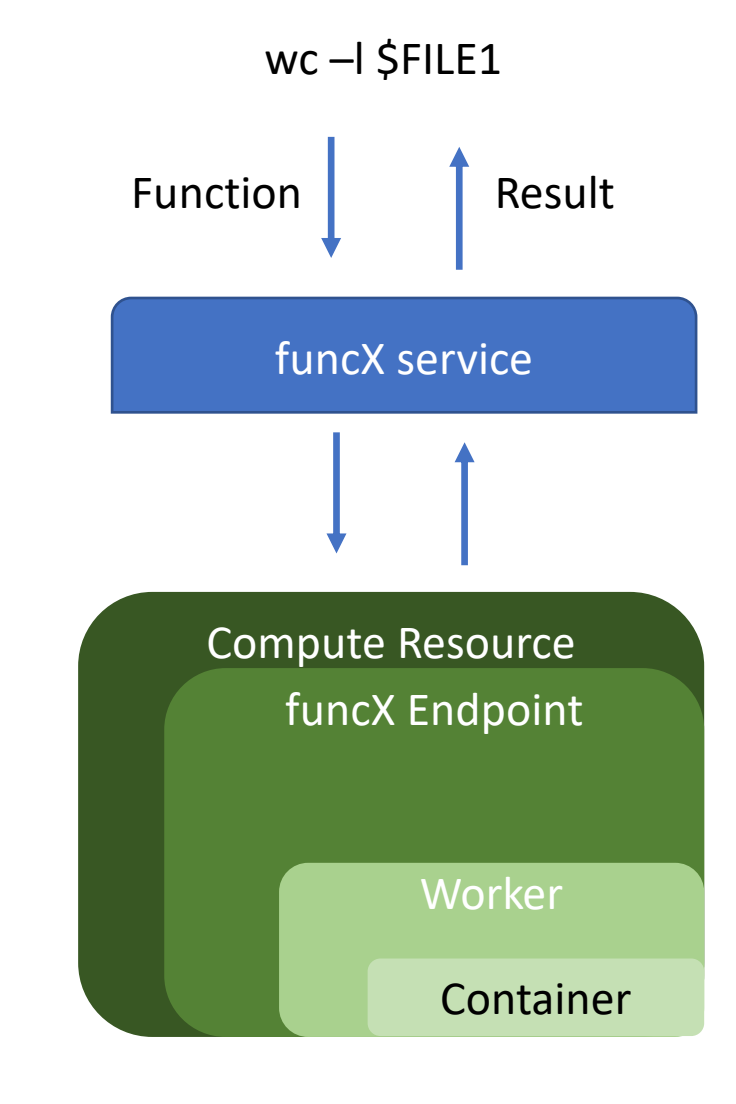

### Metadata Extractor = Function

Metadata Extractor: Instructions to create a mapping from input file to output JSON – e.g., looks like a function

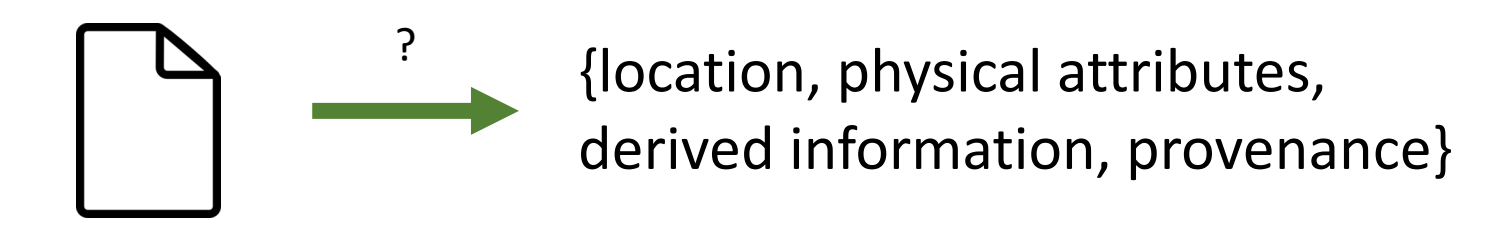

Function: Python/BASH metadata extraction instruction Payload: File or group of files which from which to extract Function Containers: Containers containing all execution dependencies

### Xtract: the serverless metadata extraction system

Built atop funcX

Deploy endpoints at heterogeneous compute resources on cloud, laptops, HPC, scientific instruments

#### Central web service determines extractors to send to endpoints

Send extractors to data, receive results, determine future extractors

#### Secure

Use Globus Auth for access control on data collections and compute

Crawls any Globus-connected endpoints Recursively generates file groups dir-by-dir

#### Prototype

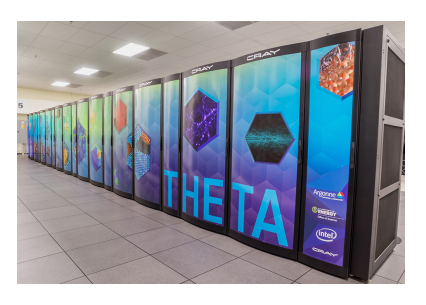

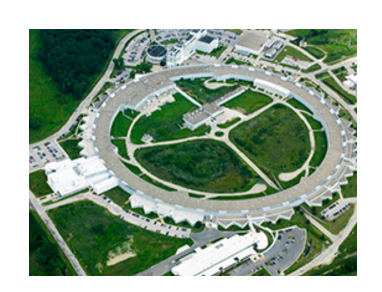

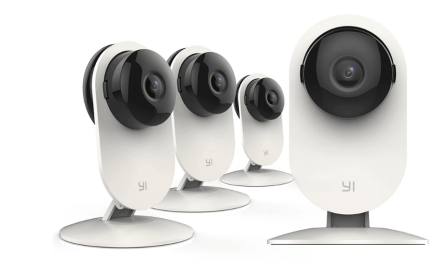

### Xtract: the serverless metadata extraction system

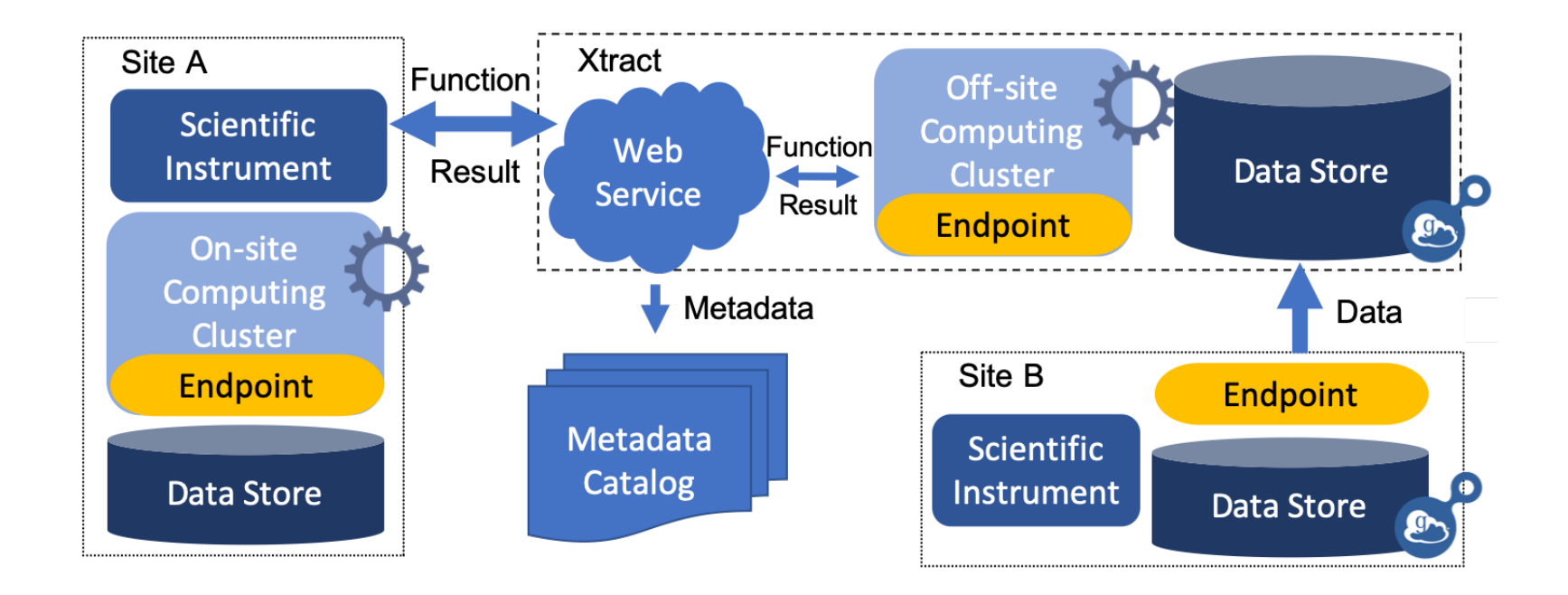

**Site A: Compute at data Site B:** Compute elsewhere

Consider how one could automatically move data to available endpoints to suit constraints

# Step 1: Crawl the File System

Recursively crawls all files in all nested dirs located on Globus Endpoint Generate an initial metadata index for each file/file-group

Extracts physical metadata (path, size, extension, last-edited) User Authentication: Globus Auth (OAuth 2)

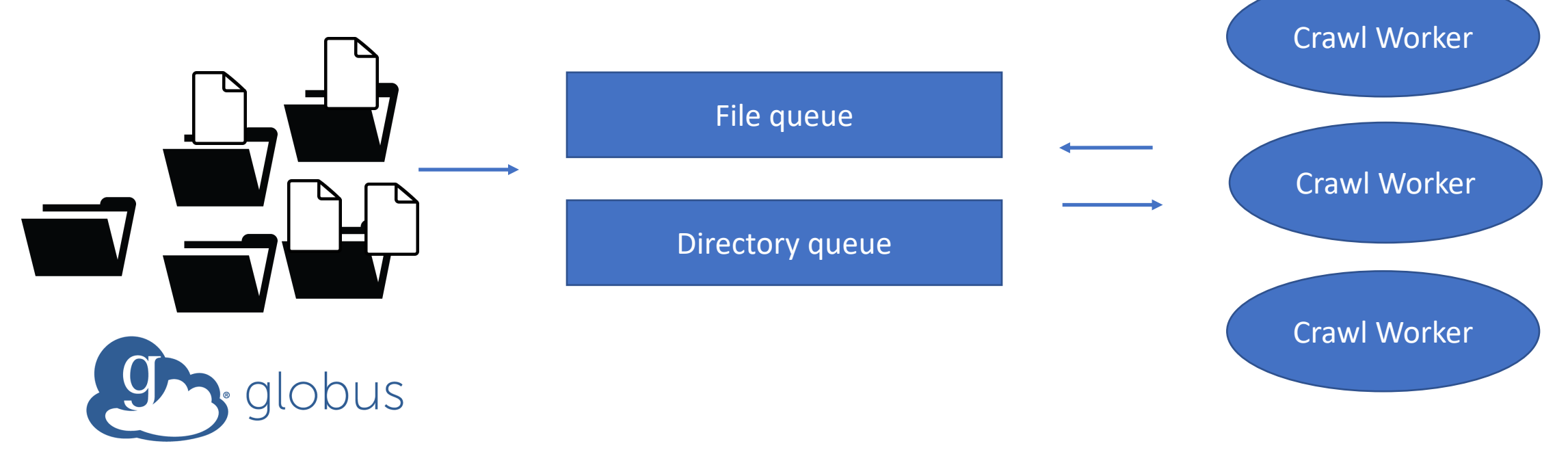

# Step 2: File Type Identification

#### Need to "guess" a file's type

Impractical to apply all extractors to all files (most yield no metadata) Applying an incorrect extractor to a file can waste significant time

Random Forests model trained on 5% of files in a given repo Features: 512 bytes from header

#### Training: File's type determined by first applicable metadata extractor to file Feasible because extractors can find other applicable extractors

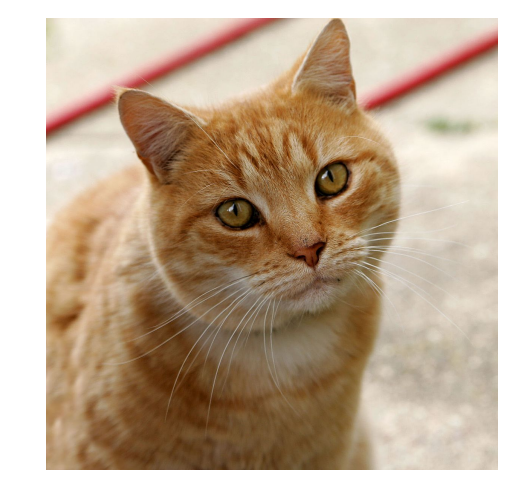

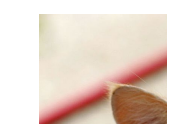

### Step 3: Metadata Extractor Orchestration

Xtract uses file type identity to choose the first appropriate extractor

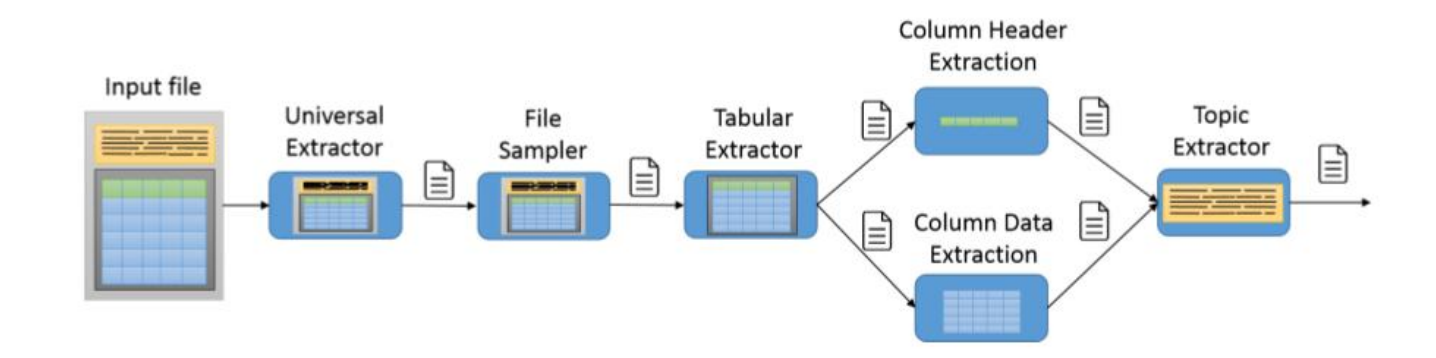

Extractors return results to service and may immediately deploy additional extractors to endpoint. This can be done recursively.

One file will likely receive multiple metadata extraction functions

### Step 4: Ingest Metadata Document

Currently Xtract supports ingesting JSON directly to Globus Search

### Diverse, Plentiful Data in Materials Science

The Materials Data Facility (MDF):

- is a centralized hub for publishing, storing, discovering materials data
- stores many terabytes of data from myriad research groups
- is spread across tens of millions of files
- is co-hosted by ANL and NCSA (at UIUC)

Thus, manual metadata curation is difficult

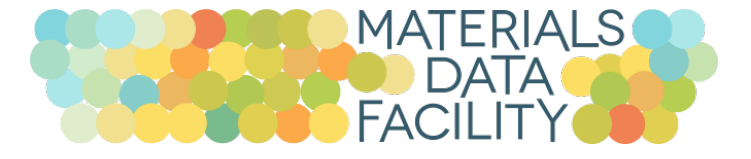

# The Materials Extractor

Atomistic simulations, crystal structures, density functional theory (DFT) calculations, electron microscopy outputs, images, papers, tabular data abstracts, . . .

MaterialsIO is a library of tools to generate summaries of materials science data files

We developed a 'materials extractor' to return summary as metadata

# Extractor Library

#### We operate a (growing!) suite of metadata extractors, including:

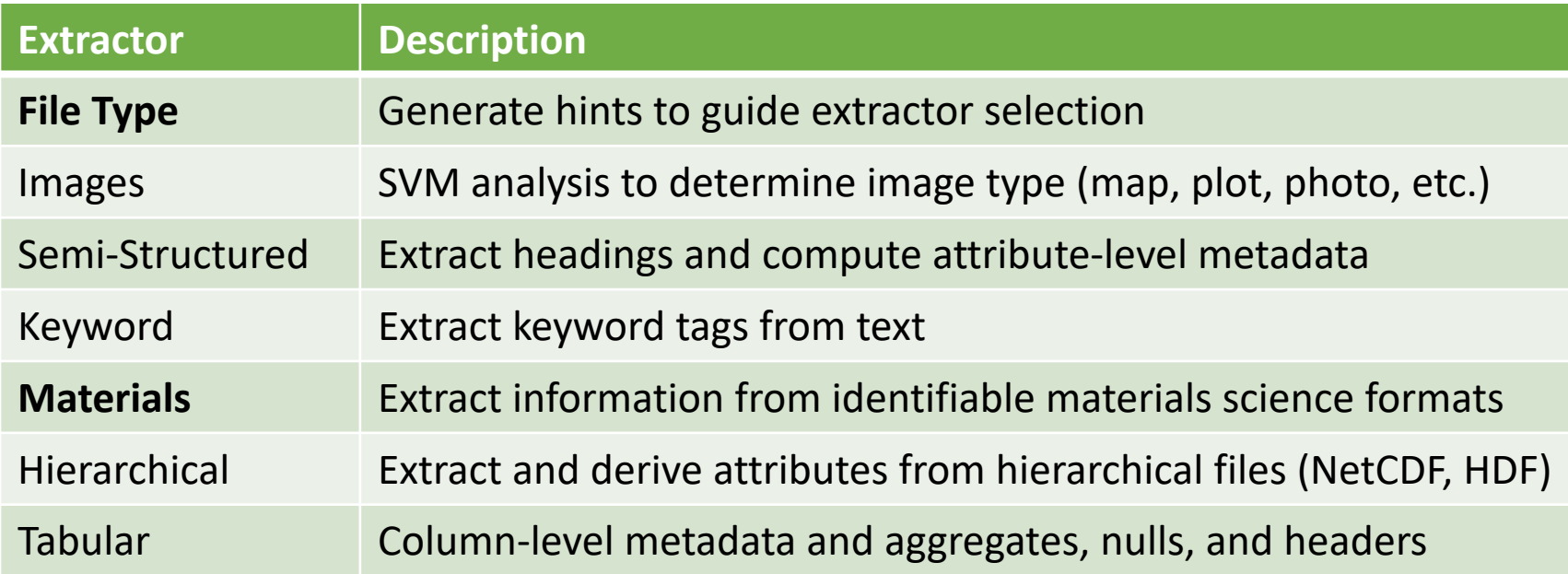

# Experimental Machinery

Xtract Service

AWS EC2 t2.small instance (Intel Xeon; 1 vCPU, 2GB RAM)

Endpoint funcX deployed at ANL's PetrelKube 14-node Kubernetes cluster

#### Data

Stored on the Petrel data service (3 PB, Globus-accessible endpoint at ANL)

255,000 randomly selected files from Materials Data Facility

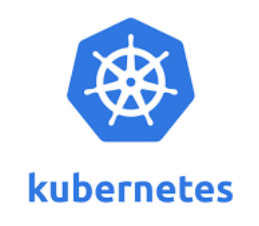

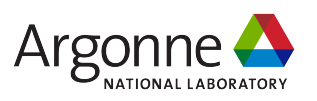

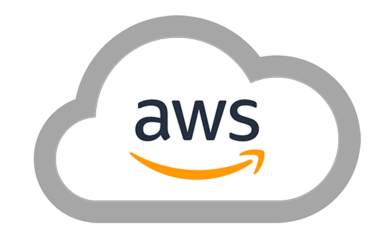

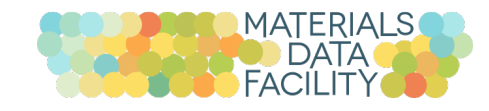

# We evaluate Xtract on the following dimensions:

- 1. Crawling Performance
- 2. File Type Training
- 3. Extractor Latency

Future work will evaluate:

- 4. Metadata quality
- 5. Tradeoff optimization (transfer or move if nonuniform resource usage)

# 1. Crawling Performance

#### Sequential crawling: 2.2 million files in ~5.2 hours

Parallelization? Soon. The remote ls command was previously ratelimited, and a majority of directories have 0 or 1 files.

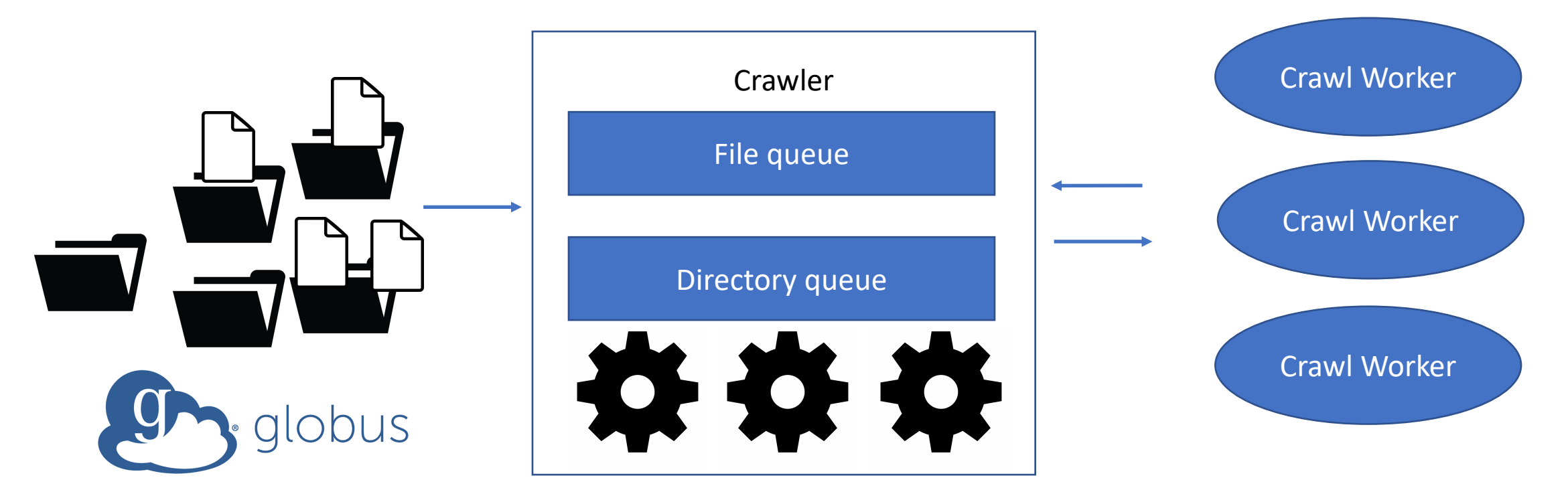

# 2. File Type Training

Train file type identification model on 110,900 files in MDF

Total time: 5.3 hours (one-time cost)

Label generation: 5.3 hours Feature collection + random forests training: 45 seconds

**Accuracy:** 97% Precision: 97% Recall: 91%

### 3. Extraction Performance

**Extractor Latency** 

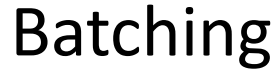

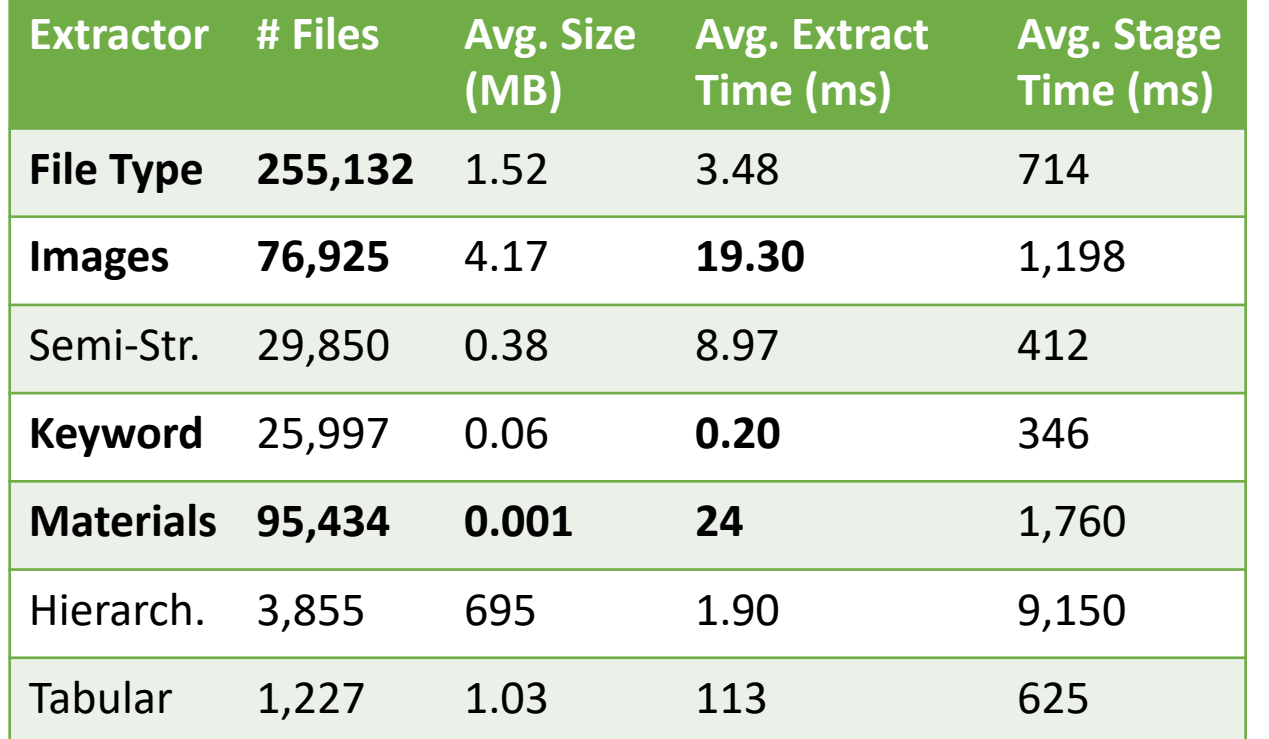

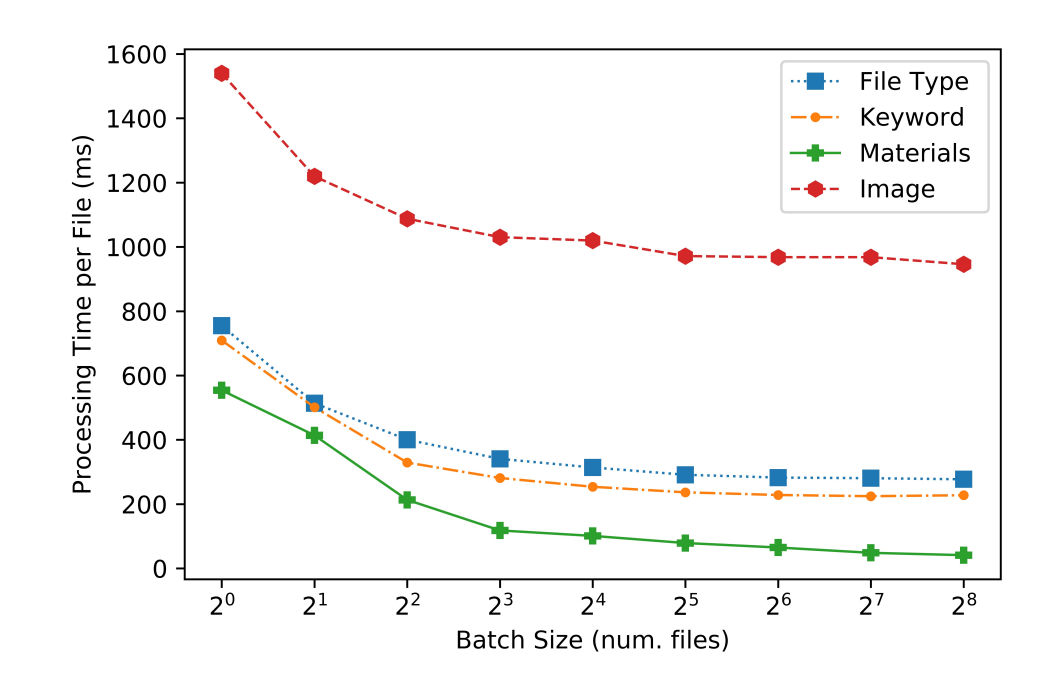

### Conclusion

Data are big, diverse and distributed and are not FAIR (by default)

Xtract is a prototype that enables scalable, distributed metadata extraction on heterogeneous data stores and compute resources

**Future work predicates on taking advantage of heterogeneous, distributed resources subject to a number of usage and cost constraints**

Next up: index the full 30+ million file Materials Data Facility

# Learn more about future work at the Doctoral Symposium

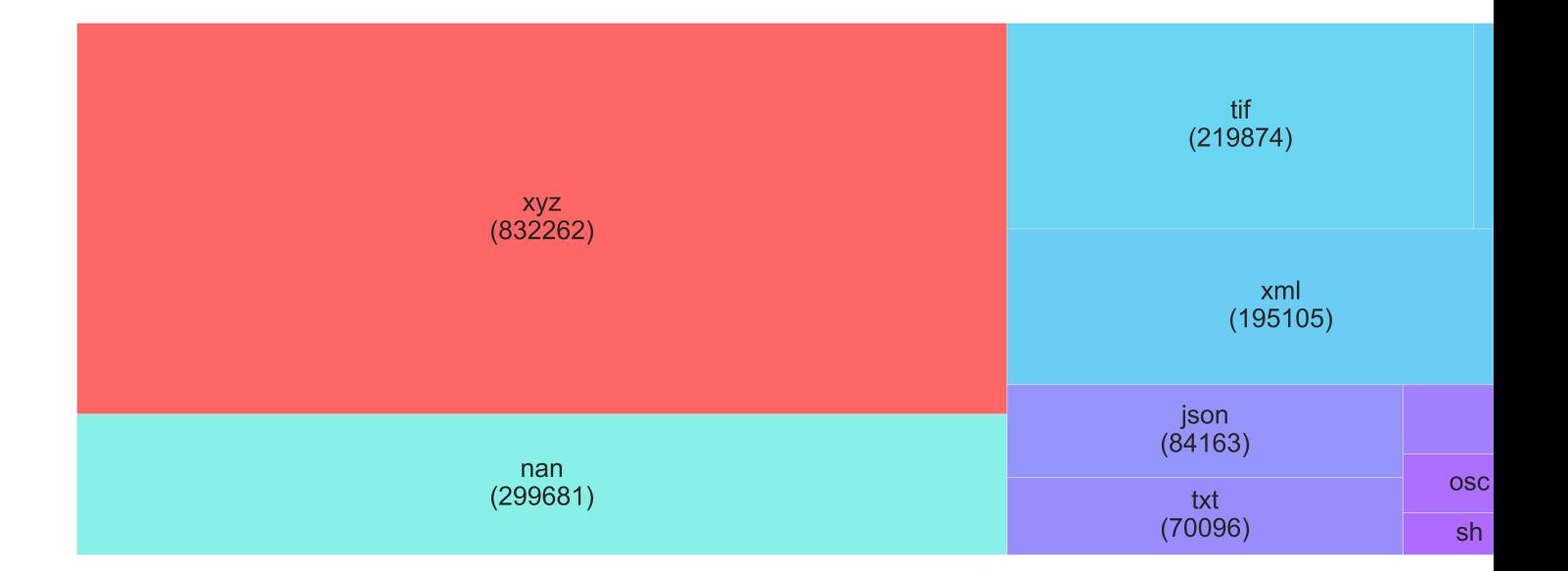

skluzacek@uchicago.edu

Doctoral Symposium Article:

"Dredging a Data Lake: Decentralized Metadata Extraction". Tyler J. Skluz